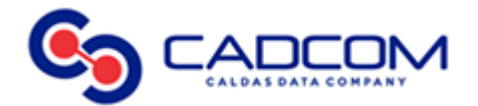

## FORMATO DE PRESENTACIÓN DE PQR A TRAVÉS DE OFICINAS VIRTUALES

Los usuarios podrán presentar PQR (petición, queja/reclamo ó recurso) a través de las oficinas virtuales (página web y red social) del operador, para lo cual deberá diligenciar el siguiente formato que estará disponible en dichos lugares:

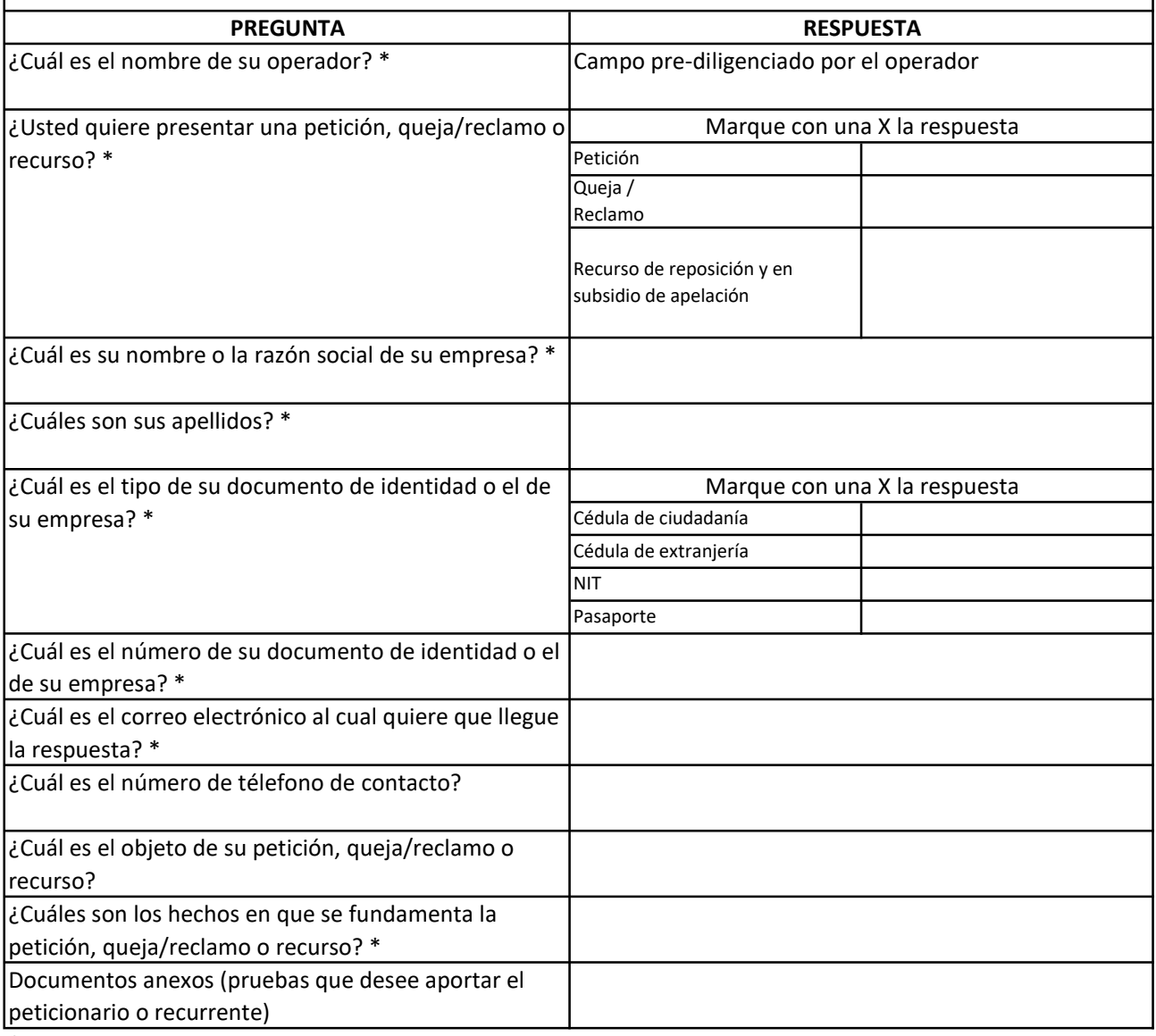

\*Campos obligatorios de diligenciamiento